# **San Jose State University [SJSU ScholarWorks](http://scholarworks.sjsu.edu?utm_source=scholarworks.sjsu.edu%2Fetd_projects%2F200&utm_medium=PDF&utm_campaign=PDFCoverPages)**

[Master's Projects](http://scholarworks.sjsu.edu/etd_projects?utm_source=scholarworks.sjsu.edu%2Fetd_projects%2F200&utm_medium=PDF&utm_campaign=PDFCoverPages) [Master's Theses and Graduate Research](http://scholarworks.sjsu.edu/etd?utm_source=scholarworks.sjsu.edu%2Fetd_projects%2F200&utm_medium=PDF&utm_campaign=PDFCoverPages)

10-1-2011

# URL Recommender using Parallel Processing

Ravi Kishore Penta

Follow this and additional works at: [http://scholarworks.sjsu.edu/etd\\_projects](http://scholarworks.sjsu.edu/etd_projects?utm_source=scholarworks.sjsu.edu%2Fetd_projects%2F200&utm_medium=PDF&utm_campaign=PDFCoverPages)

#### Recommended Citation

Penta, Ravi Kishore, "URL Recommender using Parallel Processing" (2011). *Master's Projects.* Paper 200.

This Master's Project is brought to you for free and open access by the Master's Theses and Graduate Research at SJSU ScholarWorks. It has been accepted for inclusion in Master's Projects by an authorized administrator of SJSU ScholarWorks. For more information, please contact [scholarworks@sjsu.edu.](mailto:scholarworks@sjsu.edu)

# URL Recommender LesIPInago Peasianig

A Writi n @roject

Presented to

Th eFaculty of th eDep atment o fComputer Scien e

San Jo & Stat eU nvi e sty

In Part al Fulfi Ime n t

Of the Requirement for the gree

Master oScience

By

RaviKi shore Penta

 $D$  e c e m b  $Q$  fr 12

# ©2011

# R avi K is lore Pe n t a

# A LL RIGHTS RESERV E D

# SAN JOS ÉSTA T EUNIVERSITY

The U n ersigned Writi n @Project Co nmittee Apro v seth eProject Tited

URL Recommendersing Paallel Processing

by

R avi K is hime Pe n t a

# APPROVED FOR THE DEPARTMENT OF OMPUTER SCIEN CE

Dr. Son Tee Te b, De par thent of Computer Scien e 12/02/2 0 1 1

Dr. ChTrsiegn DepamttonfeComputer Sciend2/02/2011

Mr. KianY elhkai, De par the nt oCto nputer Science 12/02/2 0 1 1

# Absact

Thenainumpose ofotheatinstpose ctiomnilasine weanatniochleosma vast variety o fnews artiet besasy, Lyou tow are ta du thable stwns earl at et dpartic upbaid ikte sports. Usualley, topsænotuilopor websidtegoes thmentegy hs shouwto linet be be be o wer all net whe creage einsia be we be to i Shoe, who dube in og ortobugh some o ther new stow**e b**eloacted ut a hnielc of ntensu. A lownoug env sweb stoe s mighte ctosming meet old meet wolstubeemighte oppighte utghbat. Those sthis, I have lolpered a wheiba at inport the reservan as libre to be treates form of ifferent webtes aniage place tragaven chockseed the whole web site we hich om they wavnite two thoeesnletw The naibes which fromen ngeewisebwate's avroety rand oammove will be abenDBSIC oA bolg oith mand appetheewns tacrleinsthe cluster ffcorrme a oedaif stoppicfor utsoeinew. If thew a natease spt os, well be provwidthesobomt**e**s w stissne c And ptrhoise sex tanétin andomne w sickaer **s** andminiong newstersclaursenedat rnomen atind antheallwetingetitlhe Istatnewes as we boveikdinzation othe dfatolanoweb autonime. Tibsisanfeotifie way to watch all newssiangle plaAcred inmtthiscan bs**e**caus artiblReLs) (renonend**as**the usehrasjutost grooughh the speussiteirc wo that enhele treand rvoistall news we bte is fiond articles. This wesary oth heave end of devent in the sviet wall latest newisde **a Talb**ies exonteadnto nsto the juw sloea**stbadust** in other areas like collecsitnagistifcnsaonafcinformationc.eAts thosoespong is nedoar unntoe, the  $p e r$  fromarn ce thoubes improved m pTroove them aprecréprt heloutde idstdination g is seid annudtiples ervers are bwehincgh nocesoedic wat teh cleao ther.

# TabloefC ontents

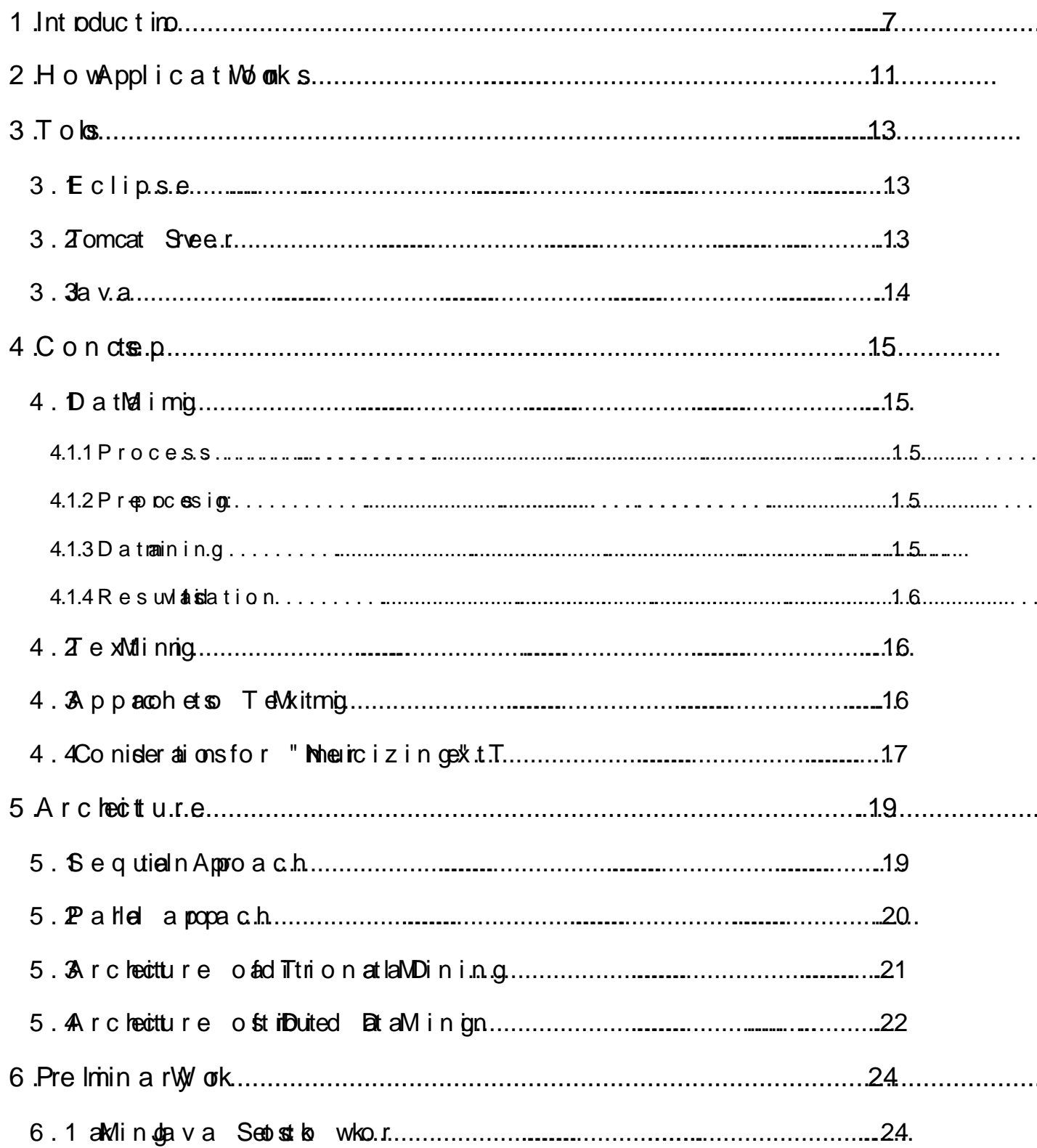

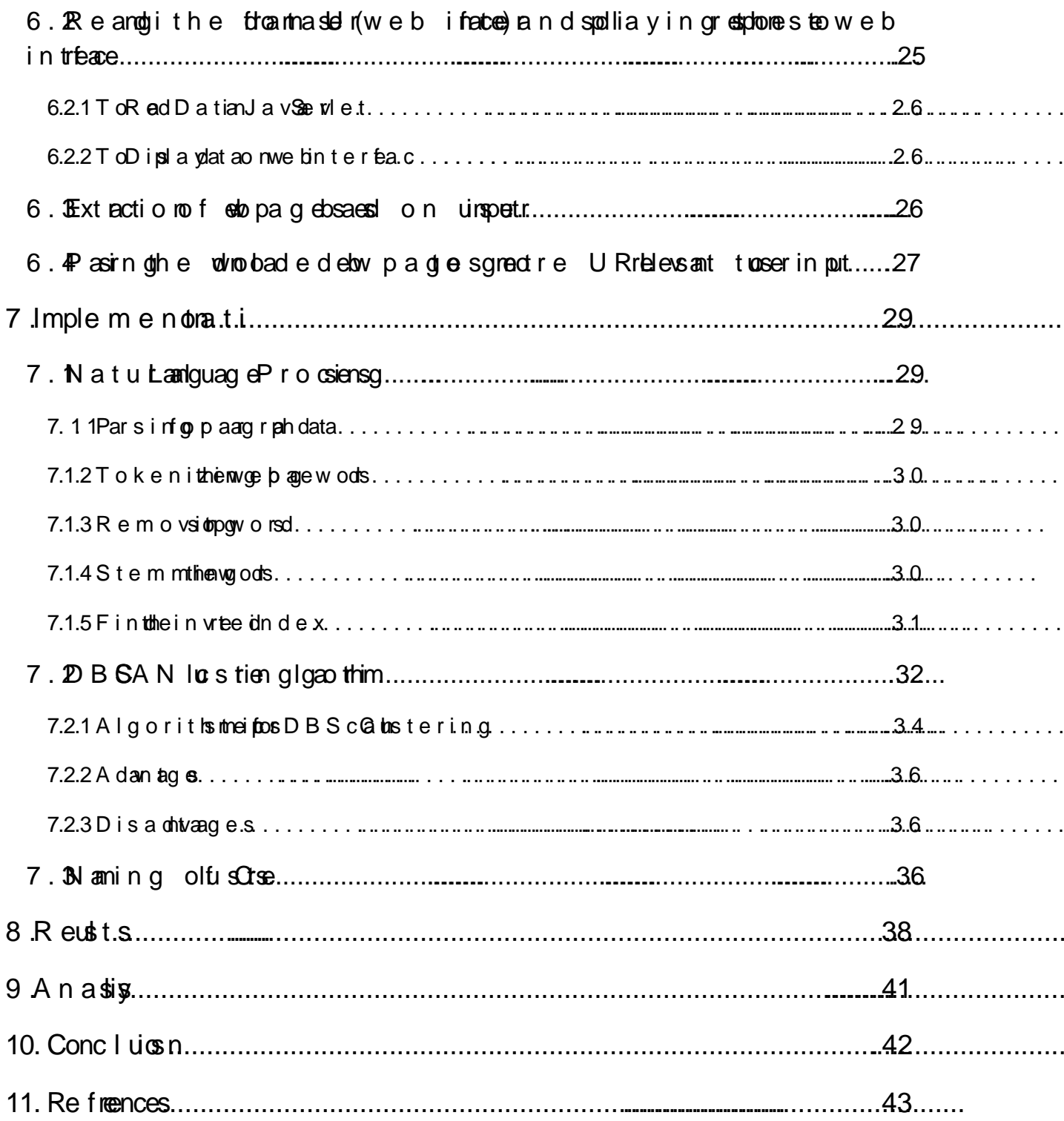

# L is tof Fi ar es

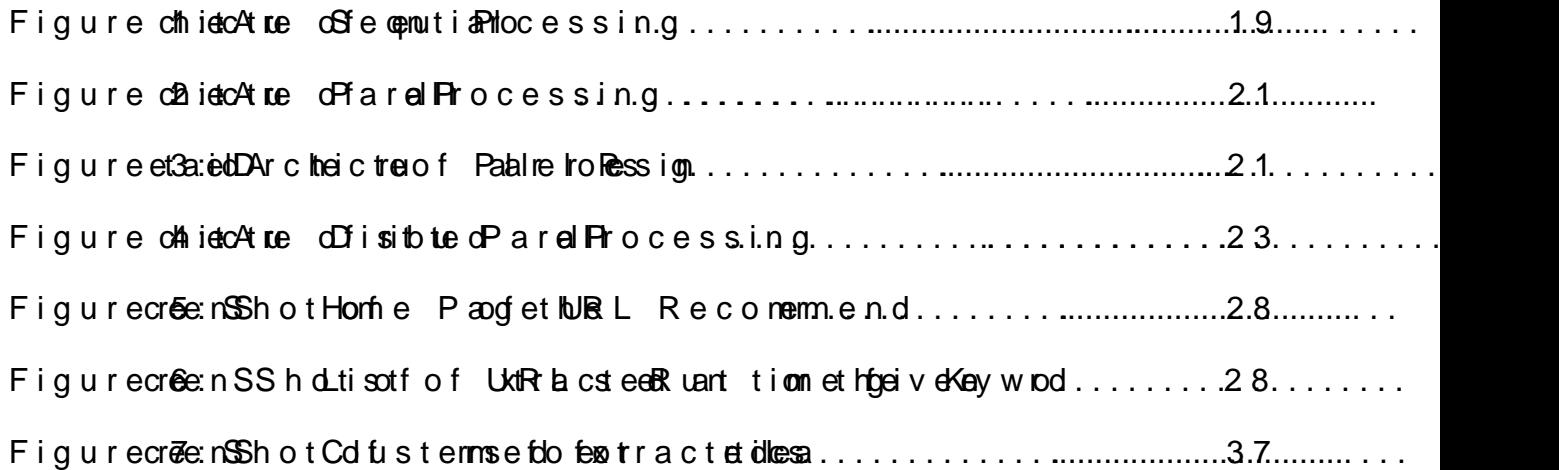

# L is to fTable s

Table 1 : Kootwaiph tg the timmisons of regunaematial por essinagn darpalel p ocessing through servers............................... ................................ ................................ .............................. 38

Table 2p: hGsr hnogwthine im eomorpaonis of squeential processing anodleptianar assioned through servers and m ultith reading within ............................... ................................ ................... 39

Table 3p: hGsrhnogwthine im eomorpaonis of squeential porcessing, anallel prossoine g through esrvers anadrap llerol qenssing rothu g shervers nanou oltiolakdrolin glall tothogno)....4.0

# 1. Introud to in

Now Internheest to nsandonos fwebte isonal mosteverty opicands omeofthese rive es onworlwdidewe b(www)likegoogle, adoo,wikipiae,dblog sommuntiesf, ourms, etc. proidve isn tellig teon onea roloown the read tecontefonnthe pico.Butgatherineglenta infon a tio from the vesaeries oblocer sistime conshiun can dmayneed ver by ighprocenosisi poweErvethough b newsse bte shasmanyartiesheywon beableocove about l the latenews tanccuy radenee webstoe smight be fo.org using our ds sone on policetc. So mywe bapplication aginat behafe of somultiples our cesandlutsersthemitothe iproper section winhtuimon cabneuseadsAritcle (UReLo)ommenderthEefseinsinterested in a particulaction finews, hecanonly iewthatsection mode avoutal bthesections broads. Soina wayitactasan Article(URL) commende AndtheriesnoArticle(URL) re commenderwhicthelstheuserheifike asparticuanta rtictlhee, hneis reomoennde dto view theother mittedlist of bearstice lated to that topic.Inmy project, have implemented we b basead ticle (UeRcLominendev michgiverse omomendiands asend thespecitfoing he  $v$  ists.

Themainad van geosia rtic (URL) recono mender compared coleverad thesen rotenges n are

- 1. Uhsænstog othroug ahsma Ilistofwe baridde sandslitet sofindtheclusteefwe b  $\overline{a}$ rticl $\overline{b}$  a ish witerestism. h
- 2. Usteen shita vieoskimthroug and a rieotfywe bite ist of in ell thelaterset wwshich interestism.h

3. Useria dcatme fwd haitoah iensit be irmon u icklynpoaored to enegainroeds tust

A ne xampleo fa we bappick a triow hic phroide sre commen datiob maxes do ntheco nte thet, us egroes thro ghisAm azo hn mAazo milul sergo e srootojho nbu yas produhoissiten, the n re comme nota tio as pere sent toneus de rrelent tao thaptroud thew entit nough o hough Art nd these commendian as represente do othmastess (dolt have start avaspen) unthess, use is sign—beode vreallthe rmemose ndatiaorneesonfinetobinte rnparloducatns ohot outdsethewire btee i

My we bapp icatiois similarto Amazoshreommen duaon buttisapplioenothe World Wid  $d$ We b(in te rn  $\mathfrak{S}_d$ ) my we bap ipeationge ts eusts from a obve rth  $\dot{e}$  rtern et amandes recommendationTshis apatpolnicustessm a jonrew wsebteslike Foxnew  $\epsilon$ ,NNetoto e x tratneetwe b toe isand conteonft thosiskees Sothea polica tiotsnalle veulponthese a rch engineRoscommendiaon as renade usinago o publaartmaininga Igioth m Ilcead DBSC AN Cluste Ailrogiothm.

Thiwe ebapapoid incist bolopuenents in Jua vaay aJ so cklaewt Ss,e heats and aSJ earvReages  $(JSP)$ . im  $\overline{p}$  o o twhe etime efficie a p  $p$  ation is implemented use ve read so fmutithreading Thisapplicatot nprodes ave bota dinterface whose es conhangle wite b sites from whict hhence d to seew stime alonge deman mr. eWherien, we b (sait teisclies e) a ch cluster a renttroweal**e bo** aboe rneliftheuse ike lso ne o fwtehbee uite **resommende d** vinstother web i**p**tahegesnsee lotset.

A sthelits of waeroblie so f particutlopsic a heagehe rteshuoldbe a me chiasım w hich e ficielyngta the rs linoktose osnuche meendractimo n sclo Tho a t, theap wpeakbico ngse t the listofwebtenirommultlepseversy hereeacheverisge two eb pafgersapartiaru

sourloike C N Nandotfrom nayothesrour Con.cteheistso fwe boage are x acted data mining algiothrm insplement old cably thp attriced a roaen otho who the srelfuser like stohare combines de ot freusitfrom tahles our ces, and he onis thoute oblatamining is appliteodombinæltheso ocersands ho twhelist o fwebsite sinclstersA.Is ow, i tihe a ch sourceach we boages extracte **o** a allel usingouti-threading on ceopftiava. This applicautsioemsutilevel palriam!,loby usdiiffegret serversingamudditureading.

Alsomy web a ppatliocn sh beveas no tunt iom's titto o tko extana oct the neount tiomet it to o komine thed a tam ds how the eomendation As the end f threp to reusts of dw paralle b**ia** tead speever a troan odlatamining perfons be ttehra ansing then ciheapproach are pr**e**cs.ent

# 2. Howp Acation Works

The mleapage of the livedealon accounsits of sed fweb stois white the use or hocaonsour. fr The web mtiet wess a axtrea eted three may te bashich udsepses we bite ip rides areery popular and cweenbaathoslAesposceedd btehfennymay on haale the web new.©nctheusechoosteles wie-obss.the wcloe-bs aartei extratchtoe-solole-ond sources a tmeuAnstweare exottinga truntime, tmoprove efficien cymaamodepewrofor are nugsmiultiplese rvearns on ulthiretoning consceTphte etnethrawce bartincal need o amre ando troppersine ctio Denocle tebe awr ticles ana te thee xlotste noi algo roctahemol DBSCAN Igfor ithsoapplied bhe eoxterdato sectipen. BNBO pAnNo algoriisthm den styibased algorithm nathelviet those srestriction ofmsboereroodiffeyremtsp the nu be nhoued beforehandisthendetchsti**ns** halgobreitsstumit our meeqnulTheis dustering cepsisn cludes prepanod: easpospointoning of ait gimo rP mepe ags iin lwee in stemningtokenizrionnogying stop words and fin**d**teinvoelutsetoernöen**sedyneqor**oAc get a o skeelbeterwe, eneerdame othloe set stohathe user kwhoawtsostleur notoeins and what kindlicd fesare ausceth boas. To spone cfioly each chlaues akkeemohke keywordmsUfRLitlte and thopeanot be highesnic feesquu et hin threantt, obto but proceiss down heil eeppocessingo a nadfusierionIg process is dofinde.thTehen we inverted indnewe, r**thede** xina ctually cont**avonds few hildebey moe po hne** do omnent a nassl wojea veig hne forte que n c y fao molthRLtl ka e y w o rds illtholienen, udwe d n in verte dndex. So, a of tste rtihneogoepsiss donegowisest of otehus s M, o to ok the highest frewapurednfcropulnhhe dmoecnuts winithheluosternda keiptas thmee niobalnat clustAesURL antdet hthaes highfree sqtue nfocty any ndeonto, the word cholssee nawill URLkeyword or titl**énokan woorde of theat stoweith** hein clusters.anTehoprocedscsnesofbhrer erlsustboat Tsih; woneetsaeotf stioenced web

artic widtsa speonanfriedforthe clustelesuAltonschtorut tporebtety geoestbioelre was no restrictimoumber of clusterimonedo

# 3. To ols

#### 3. 1E cib s e

Eciptse IDSEestktdDDE (Inntaeterd Depmonentot Ennomiernot) utsoedeelorgsoftware applicms finolumion gwe bpanoic taions). TIDEEshla sferdeinft ve fo-iro fobeinfent kind of purpolskees EclipDEs for I JaväpsEeclfDiEJ2EEID Eheuppfuolrlitfsecvle of de voepment offtwsoore. Eclipse looffeerseunptploamtguaAg\6As, XIMkLeJaJva Se tet sJava Serveyers Phae IDE als tos sdukeppypotenrt, stineg nel toe strpaolbitivo f softwatries.suppontLiendux, MISax a Widnows enowmients.

Main Fateures of Elocilpusdee:

- If DE JavaloD peeup est oldre sutaband crienne ntaol mopilation and has the  $1$  . supporcoloof assistmankheischtfree odfe vloeper eyas
- $2.$ IDE upplosoter srerest-enceinagind subpeeditch q with validations on it.
- $3<sub>1</sub>$ all sto as the suptp on Diata bansmearizity and sevelorgih pc benuse to bo.
- $4.$ hlats inhibula va onemevnit an dlooppeevnet kwihtickelphshede velopper sabrt codrigningatway withuma.bo.oymone.cose ttings.
- 5. allstoashthe suptpoovfeb selnikteer Ap aTomhcea wihichloawtshe developer to depwledy alipcomions.

#### 3.2Tomat Server

Tomca Stever is weaks eventsed to dtabed extrepende baiopopion. Beconcfuits easy ofintsalling and sheats ubpreeciothe inoslandaydwfeolb aiopaption.altiaiwsa based context sead to jnavanes rvlentos jaava server pweegbe.s**abacskothhealnethenany** number of rtssqbuærdsson stetluep olfread pool.isSboagastivituusetob serweb pages on the webtatiobaontch dsyminapages.

Usemiake as requews to bo no row seer apenedsish secontwe b seTh visitwe b server process  $\pm$  he restequaried tches the reformation independence it bave obto browsers of micaits relei, al relee and to easynfigure.

#### 3.3Java

Java is ramming opanguage used ptohed  $e \in E$  and  $e$  implementation my web applica (Artoion lee oom mende As ja poatable and plantfoloen prendet net o(novorde a run anywew)htehas bone coone omfo.tshteppuolarogoramming laneg uTahgoisrewaide. variety) aovfa bansone **ei** globals eJava SePravoe-ers, Sebanvbee tsdeffennde n.PPI sA bineg devhoeped and suppornNoewol idnayJsa,valavoamehabsmedosetus edftswaare and web applicadteewhement envoriendiss.

Inmyweb appetid nhamae inly used lot wen for

- 1. Java PSaegrenTsensee na used ytmonaic ally gateen owne b pages sba**ssed on** it java tel**o b**ingTchi**s** also mteed as JSP and leviel aadot **is consace** fiva Se tets. JSP arempolied to Sbarvale stish gluS Pompiler
- 2. Ja walt**esS ad** vra en Svletarse yaanclases usteed fetesophonst**e** hte request sent from the web br $T$ dhwe **se** ræliseo setd reaed quest diælpo $\phi$  we **o**b ntent.
- 3. Java Saow ockets: Jutsoe octonne cot nfor o smywlsostrever rothouer usionokagests. So ckædt as n en dn tipna tww ay comunication khedwe ewn o sy set ms ruing on the wondst. Hysoecket as bote bound to mbpeom tsootthhealt a send through  $T(G, P(x \cdot a))$ can be idiend tiby publication stindeed.

# <u>4. C o nep t s</u>

#### 4. 1Data M i mig

The procofDensional ring intwentining pearthetic onhuge tolas do tys apply fifre grednit ofsatistica la Igo misth As a ofe stantifianing, we metaenting fut le pras from unstruchurgeedad sets. Hitesnogoeinhet monae of Knoedvolle Discovery.

# 4.1.1 Process

The procofel astaining mainliny olvehse est ps.ir  $\overline{\mathbf{s}}$  y, preprocess stakes splace, where we actually dogen partosoicaelog hadreng homane sthe alipcpationd actribution g algomithnally, wealettebomofrestal

# 4.1.2efrocessing:

Inthis get paaturaglu begme opersinig donTehis llubeidigussendde tail in later sections.

#### 4.1.3 D ant ian on

Therefoauty pesdoof anining algonsitahoided o anadset sto ITo have nage the four types.

- 1. Clustering
- 2. A satsion on the s
- $3<sub>1</sub>$ Regression
- Classification.  $4.$

Out aouffihe sfeoutypes, woeeonalyinte reensitin'usteing in apopulication.clustering, we gromplasikind of duaneant(sdeologin)to separaetre cAlunisotcillosteirsing done on uturres diridenta.

#### 4.1.4 Resultisonalida

Inthis pen, at she phattwehrich foaurnénotm preiovus eps ta re vte did teat teve iche a fou nachae sults of mind nagt an eedb en ovtaalibl the moe. A timbe sthe the rnosu rfd will not reposme at athledanta set on dtion c stacidbe of tyte in onlis Tprobdaenm sboot ved by finding thetegronss dfobenames of the non-marke in energy dataset and walphese patterns on rathed sdahaset. sulAt**s** fathries, etwa en **e**w osfeptatte partste if ns, founad dhet smoe as irdeeds oThee.n the seults logaiteels et s ontgood.

#### 4. 2TexMining

Texntining is protosess of convexenturion decontent meimit containal the tunal data. proiovle-ds unstreed.cOunrce the texexntei**sd o**noce-minicanantad tonbuneae-ricobalta will be useful for apiftpelryeinnitg onbolanintag aonlighm.As aesltu of applicationnininog data algormith we can ithereffe**t** either distribution of the some factor of the sum of the  $\frac{1}{2}$ do omoe nts based eor fmrelqouency. M the chousatlegroir instappobied on unstructuartead a insolicioth side ostered as wisedeler aningmethod.

### 4.3A p por a c h  $\text{cos}$   $\overline{\text{ex}}$  t M imagi

The procefe synsteting textual datmarriling the sudon  $6$  nuclein gite the termine frequies ce fach wormoly ineg stop anwolosoheimg words. freequine n cyunctf co ofeach wordmanny oinwe sit appeathsedionomuen. Stop worerdthae wwohridcsh a re vertyrivial formeati**he, o**sfetne res. Me@examples. sto of pwords aame, tahe, etc. So, the se kwion robbse canfoe ved. Stroeinnigis ropees sof cnove rtae dwo robitstoro ont for For empale, if the word under pobanysimoloper.tesTminoendifsoonfmthis word would blaey p Even , p**playse dewild bee none oto pylaaistis roo**mt footfhat word. This is doneerbnerelog uee nficm**/d** abstow othose beroactteerm frequence on for each unwi**qd**e.

# 4.4 Conisier ao his folklumeic zing "Text

Sto-povords-Stop wax reddet woods which atree wifed try trinee aing of the saemodtence henciteisokay etxoclude etshe omfroo nsiettieom. Fteowo svork s are of , his , yo ours Telhoeist of swhoopois easaivlyailable in internete to fansofotchanowscerds s includ vehde, n comvge dtatonaume ricolalta.

Stroeming: As saoefdo rbe, sonte gins thoueo ceosfs hinking iffelent froexof smae word to its oralgifnom. Its like conon, whenetivone makewormolon from Few eanxples of stemming wao rd are potro, preoscse s stetncq. Then moetde orm of the wordpri**s** ose s. The proceferes a nuting the all other soft shonen word ittsnoot from is lleenstemming. There manuely popul geominist fot his.I hva used er post the mear a tighto mwhich open source.

Transmiong Word Frequencies

Once theeropous encree slo auforde a choloculme enter the oddex found using this term frequies nuch iest ut soms marize on looster the amounts.

Inverseu choent guencies:

Inverso net in fire quency found by a take from ga is de do coment acheck roass alother chonecnuts our  $\alpha$  dinckeratoth of amatch. In hattiothes notime than threerst hand, the inition clud red hime vertiest. This doe for each team on metal  $\alpha$  as esult. ofthis, we get tuanbilfoeedd fmelot utoerss worth ireepsent adllo tonhoeents under  $\,c\,$  on idse tion. Below is normlu ea fou boe dinonod theinverse moeton for equency.

Inthe for urba abovf(e,j) isntheword frequiern a y choce out. Anod melos frequenisy found of  $dDf(i)$  is the onleading quenct  $y$  eo f the  $Wdd(f_i,g)$  these ients electoment frequenvchye, rie represewnots dthajen of epretheed hot onue nt.

# <u>5. A r c theicture</u>

### 5.1 Seventia Apporach

Archite of stoletonack boroam yo fs of twarme Also you be the opthaly emaxion of ein the

succ**e**ssay producation tecture, onetohaaksneompleity and stoiceeninsideration to

make atentysoftware bloeasi

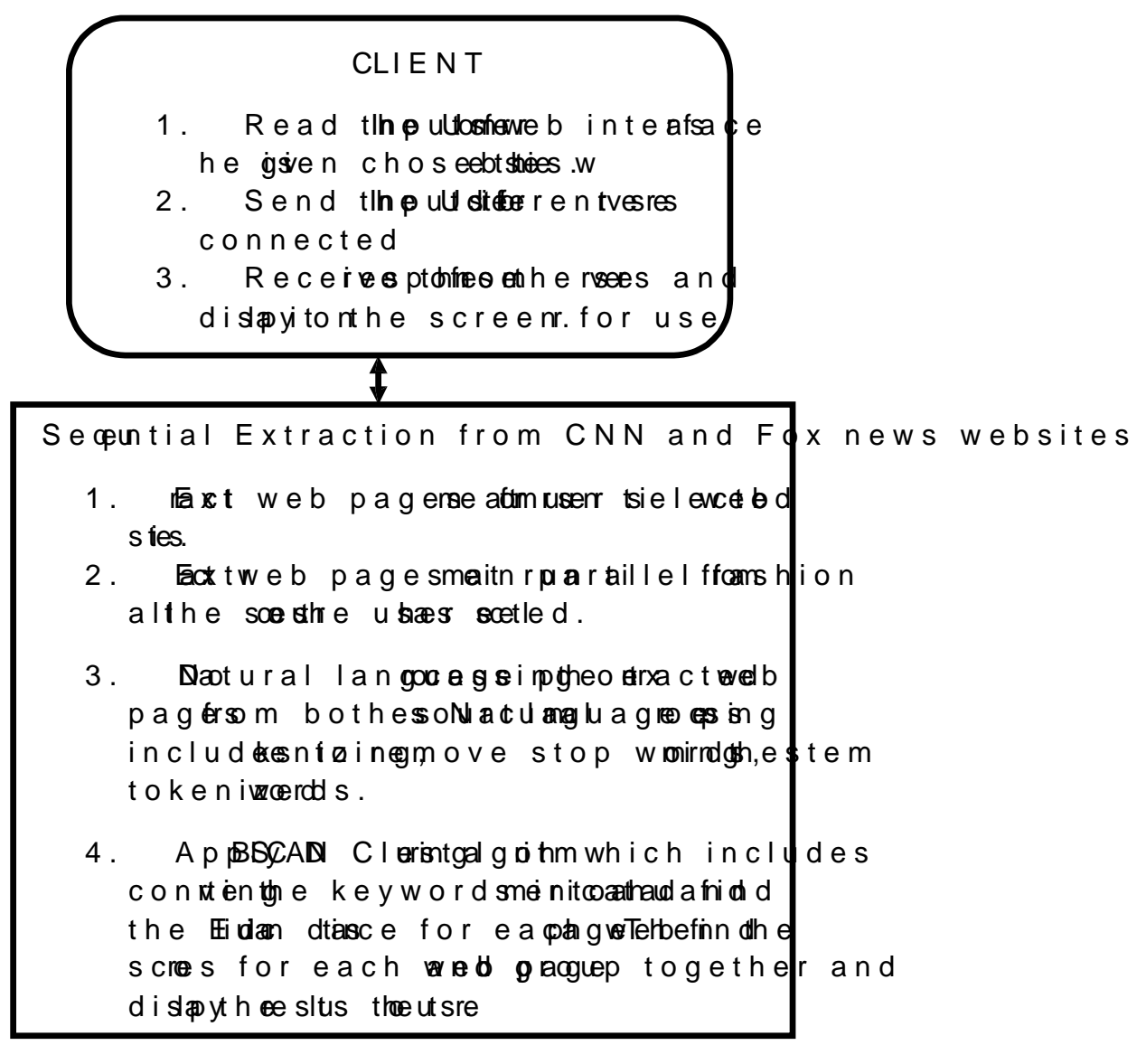

FigureAr the ctureSequite nt Pabesing

lnmy pireont, I aamlyazing twohote.asteesrbase.chneo.nomopile.ty.i.sAme.ntionefodrobe.e m ywe b palipcationah we se therifrance wubseeroen on bo sfrem predefine dwesbebete so f

and nentwiss lae sdiasnpel a winead clustnearne node where eusatedny iddnla ve articles relvant atsopecitfopic.When usa elirke sweab pafropema protacular stleurhen the user, isrecommended hwoote $f$ atrcle $\bigcup$ RL sin themes boaster.

Inthe fiarscoffice curte, useis provincially clave bient,where uers bectosis choice of we bte send theseting puts setrod sain gober  $v$  exthet backend. STe rvera to subtle s from tho seeach selsecouted dowse bits) in a paral faeslibin itheartic freo snowne website are exetorazontd athfateintsheenord wetobissita.Knotoro.nicke.tion and raetion idene. So, neaxctoni is done **sa**ley.qTuheemt**ia**steering.orialthog calDeBSCANisappled on the nobo in ed web lop atonies purie, you soe aen detailed **e**t digidal and fiansoth itecture.

## 5. 2Parallealporoach Overwie

Inthe seco arcottutre e, a pip option ralphroedgram mingtobetter inheleoemtpletyxi compared to arfoithes otture. myA swerpbo kaatiolna, nenxnactinw on bagestwforom differenvite btes. I doeded to extracest whome-obapags ourcee n(spee)nainncha separate severs, o hatt thime to exheave the to algenand stal fi. In three 2 figuou sceaen the  $g e m \cdot \n\mathbf{c}$  boko diago anseconhitecture.

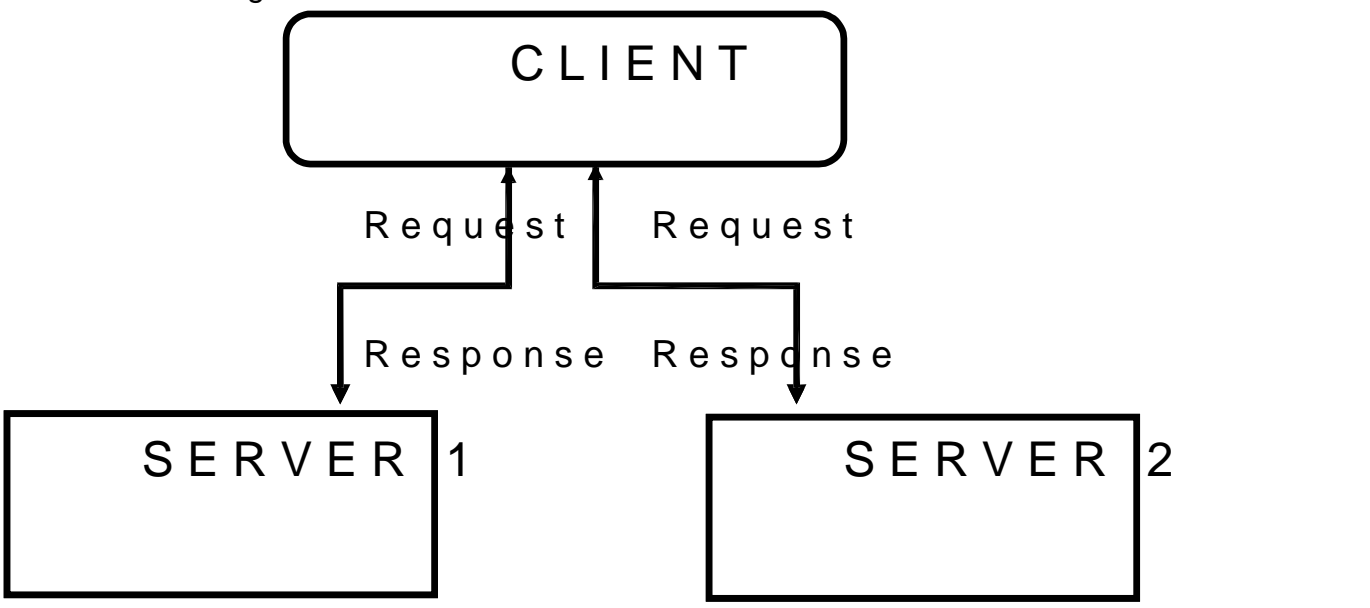

FigureAr2: ble cteu o Pfanalle loo Pens nig

# 5.3Archeictturgef TraghiatData Minng

A smention  $\acute{e}$  odr $\acute{e}$ , e useptistak  $\acute{e}$  from web iterface and swensdeet ps tat the backeWhole reeiancsheveextacts ebw pojas frominfie rent sosand cthelnu sa hojri algorit beappieldonthe web pageerseiekoloten ootewnet bpages oselrovtehres. Clustae tr**is** orme d witthien wpeakges of see aecahn dlutsers a rise pable douse from each ereinrovlependydenthe guire3, yocan see aishe obleotckiagotraomfabo ve explanation.

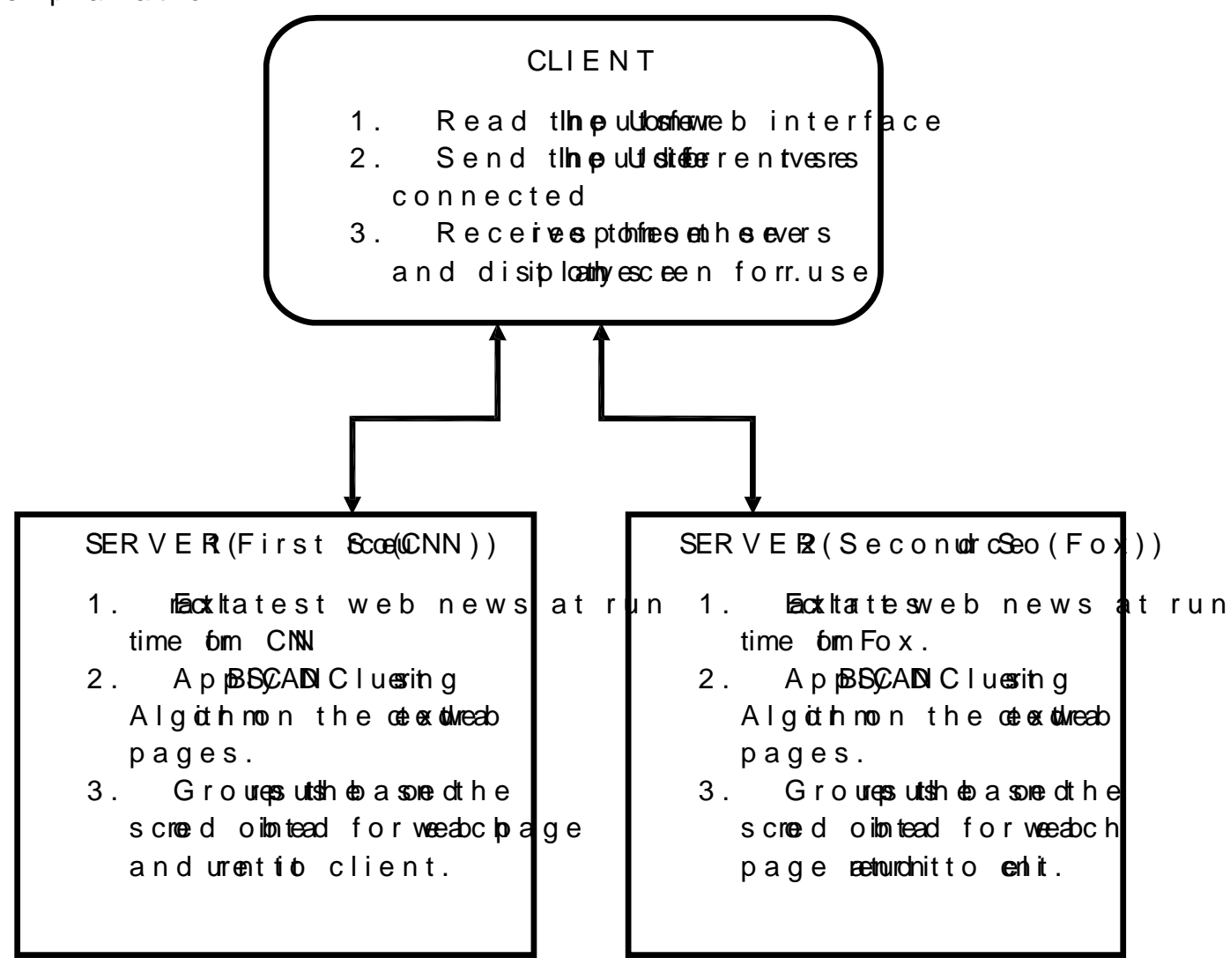

Figure et3-aileDd Ai**re**toure oFfarallPelrocengsi

### 5.4A r c heict tu roef Britibut e d Daa M im g

Therefoaw oher to mesthein book diag3: a Mininal ythe laster osf on erv seare indepentrodfoether servepssra Allosbias motopeplive bolen rae oxting vacedos pfrom one wee.As you sea#inonfnigu4,eontohee usineputis sntetothemutiple servers, each seve exacts weghe sima a arpale lfa sibn whe assin the previcoaussete, twe b pages are extractads enquemnatriante. Thistimapirove timbese omplety more. Spalbealism appliientowo layeonres, by intgannutiple se rvearns of the r batyaceting wagele-spfrom each semrypearelastshion.

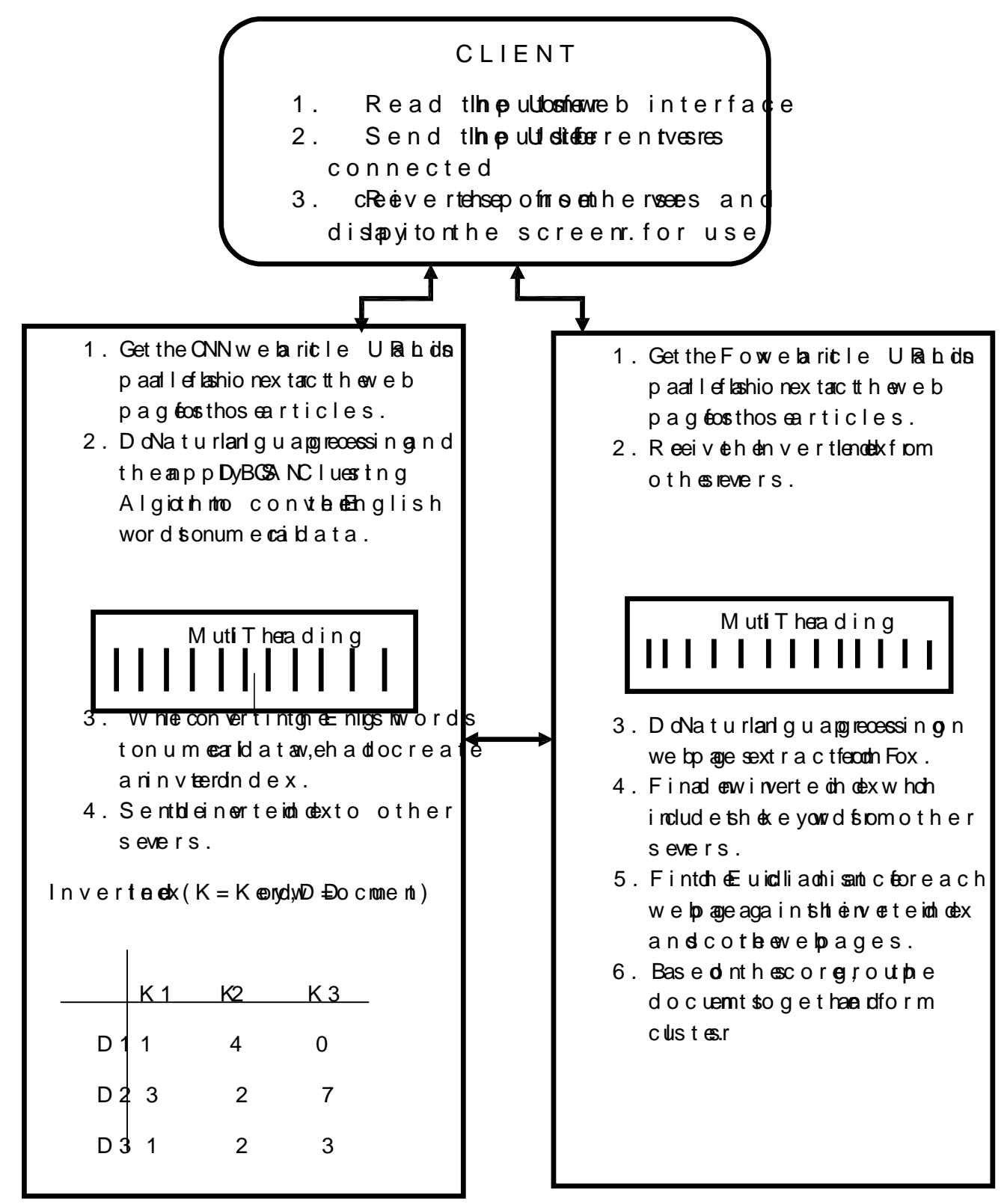

FigureArdibectureDitsibutBelrlal & Boressing

# 6. Preim hary Work

#### 6. 1Making av aSocke t sowork

A smention efodroblagera so cabreeut setodcon noet froomme syms/soe rvtexatheursing sockets. So a keae teanocht spinainthwway comunnicatlino kn thwee en twhemsys runinnig on the n**Etweoviket**ochas blo**oubned to pnoetr nsoottheatdata** send through TG P(agr) can be tide on by phoke actionstindeed.

Inthis emplae, we searreting dathae to and dinPeasile d10.185.16.95. Theo of anal ceive from Clienthtes eve thas do listeon a Particul Sidop bcent hoas pecify Rhe addresspoamntochbetro whichwahnetos snel the ahadtaSen(Soyesetm witthat particulaadddhResass)tlobsteom folatathœnt poalatriopo mboenunecceive the data. Once the Soomenokteibn stablies hed, both Cliencta ansda Sode meet be ieved at a to each oth

Clieorneates so ochaep ot o to move ot bosever usitheg straneted t below

 $Con =$  Soecowk (ellead dres os rtoman ber);

 $Exmaple$ :

requestSockethewSocket(10.185.16.152004);

Se rve rtecsreaa sosse kweetor tens and beisstheet soet kco enctino nby using the satementslobwe

severConne⇒w Socnketn(Sometnmober µmnbermoefssage ianne)a, t

 $Exmap$  le:

 $p \cdot o$  vider Sock $\triangleq$  newServer Socket (201004),;

 $connectio\not= prociderSockaectcept()$ ;

The above shot energy estan connection.Client and Searny eanotenee ivtehelata using sneanttes below

 $To$  sedad a :

 $out = newObjectOutputStream()$ ; out.flush();

 $ToReceidA$ 

 $in =$  new O bject Input Str (exam nection getInput Stream ());

# 6.2Reandoithdatafrom Usweenbienthace) and displan-votheresponsetoweb  $in$ tr $é$ ace

In oWe bapplicatvien  $rsh$  ou about the contract of  $k$  eyw orders ferhound g heb w iterface and procidentshee backend and respond to request.

We provifod renangue binface  $\omega$ , he the euse or a givethe inpeguwt onbt We then read the inpeyuwid-xrd given binyg uJseevrevleSstes. Three pFroot vicclaend eitenhelrtshe user in puut  $\log G$ ETor Pomsethod. Getomethoad tual dastenis present uien westbriang. (nmane vluae porta) on to mot ser. In ne Photosoftual ad ata tis eonttranspratine web query stringho ane dseiscuwwee vreHloEe tmethod is used, Joan vao nSleynt hebeatd usein put donGenethod. If Preotshtod is used, Joanovan'y Sneemandent ser input do Ponsetthod.

6.2.1 REand Data in Jaeta Servl

Java Seprovolo<del>t</del> of sprae de finbead o toReqsote which with le goessentae rsata(dgiven by usnè fro fnorm.Belo w smeantie ustoe obrea nalmae tefrnom the Form.

String keywords = request Paramet ble yword;"

The dantab by euwsildbre stoinretche string provablied os .ke

#### $6.2.2$  DT soltay data web inflance

Using a Selet we keel, we ceate a heland page in it a bolehols one by usifring end prede object caRelsepolden **3** hinse sponsoe joe-bot wailllotwhedevloepertodislap ythelata on web in**tee. fBa**e loanteemesntt is use obteto ht museuge iaspoldadga ta itin

 $response.setContent$  Ttepxe (html)"; PrintWriter out = response.getWriter(); out.print Hn2 > Daa Extracted and  $Zipped$  </Hh $2$  $b$  r >)";

#### 6.3 Extraction film ve bpages assed on eruis put

Inthis weeptoplicattiss im oulous be eetxoust the pages what ehrelated to the user input. To achieve this, I query the popundar  $F$  sear  $E$  these gies as chike enginexse homewe ealguoilthms to get that agwere bboanselde noposuberSio, I leverage the searsching inege ttow idege raw fre b pages for gtilvating unster ble helow code snippelt querysethoehngien eand dolowantoble wpoabge thwinsets.

```
url = newURL"(http://search.yahoo.com/search; _yl#\pm?ey\pmw"ojd
```
urlConn= url.openConnection();

in Stream= newInputStream ReaduerCon.getInputStream());

 $b$  uff= newBufferedReader Stream

 $Line = buffereadLine()$ 

In the a velocode ips poot, the r\$timile gruesshet seargin ee n witchinups ut. hen at bove, the uspeuntisin pretsine a varoibale ble yhweord. Lin ethse affitres t lino op evnilthe connectoiovneb pages a and the was del.

### <u>6.4Parsing thdewnloadewoebpacestoget moUReL srelevaat tuose</u>r <u>input</u>

Once wwenkboad wibeb pages which havsee areasonuplets wieo meed to parse through stehelown loade dexptrage stUFRed s (we bts) repessed tin htem. To extact the urbms of wonloaded seuters, row eed too efind the pattoe anglee invanching the m and do fumtphoetratioon. IoTwhecobobe snipmpatecthwtpibaloetrns givnelne natract the uneed URL s.

```
Pattern p = Patterompil(d' < a class \frac{m}{2}yschttl splt" href\frac{m}{2}" (.*?))," data);
// Create a matcher with an input string
Matcher m = p. matcheart \Box in)e
booleamesult = m.find();
news = m.group(1);
```
In the awbe**c**odeipspont, the r\$sitine woid-bete attpe-an amadchseare found thoeut in secondolfcnoede. Tilmeer ow ichleck whetheranythmetehisfor thegippenttern Fourthewilstave UnRemathed into variable news.

inthe freg5u you can se eus blocablo.otshees we bfsoime which he xww.aavontinto e the frieg6-uyou ceaenalsthe RU s eanstefol rthat uens give n iHnopowet¢qe ithne backogun öttpasse sust**öne**potot snelet nedat hiastapese tob se rtvhnenu ghvajaso cket s and weobe-perae dolowanded aRnLdsUeancted a susdeishchte.pre.vio.ustisoens...

FigureS c5ene ShotofHome PagefethLeRRecomemder

FigureS: oSeane-Shotof stof UR bextscacted at Rimunbo r the gKievyewn.ord

# 7. Im pheme n taonhi

#### 7. 1 Naturall an cau eProcssing

A smention efodrebe Nabel tluarn quagesin Paroincelsudes

- $1.$ Parse for tholat patimate gowappehing e.
- $2.$ To kneotheiz we b we goes.
- 3. enRoving stop words.
- $4.$ Smienray ord s.
- F i n d iinvoe it heedd e x.  $5<sub>1</sub>$

#### 7.1.1 Parsinggraph belacia

When wowe rollo addtohomeentwe need only plattagarnehopihmogoee. ITso dot, wteh a removellatheTMHL tagsjaavnadsptcrcioforemthe downloeudnedtWdeoprsae through of both embed in the separation of the set of the set of the set of the set of the set of the set of the set of the set of the set of the set of the set of the set of the set of the set of the set of the set of th  $c$  a ses, itsh operacebbity that ve ne the ppahrate gran conatraion. HT aModus sidtekkei <spanin≫g,≈toe.We need t**o**uttamkleanjadvacripst codet,hawbe camentiozke only textnbeomatnow o drs w hic hmpoortoantifor themedro.hostic the acsometro tog hp the dromeonut cenominand exterated using the nt.

#### $parad$  at  $parad$  at  $ab$  and  $ab$  at  $ab$  and  $ac$   $e$  All' $kp$   $($  . \* ?  $)$   $\langle p,$   $\rangle$  ."

Variablaeadpata cothnetacionnstent ofmolehet **do.c**luwhitennaetvc**e**nes wtie**rin** pat inthersit amount, roiplace sthweitshe caor gmount threw holde crone nt.Is As, in the firse troment, we (hta?v)e whsicah notendygappropendent ching. O mn caet c whe something opfatthtaenthe dument.soltrethse notoent whitthhat popearpathag.

#### <u>7.1.2 keTnozing twheap paqweerds</u>

When we are thological wind people of the with which one ly teak the document and not HTM borjava sptcrciode. Thtoekne nwiezhoewhole done out anosat alimolte ror set of demiters like  $(s)$  accrecolon  $(:).$ 

```
String data \equiveadFileAsStg(filetoread);
StringTokenizer st ewStringTokenizer(da'ta;->n-2>:. 123456789)String key = st.nextToken();
```
Fistlinecode retahdes ntire undeonct cenot nittoa sntgrimnae d atda . jlan vav,e have a predeedfich ass for tinoglocalled z St nigo Kenzeir . hTe first mane inglocunthis class s contrau ctios rthaoetu ashting of the o(tdocnent conatend t)segundhean rtthisesed f denhiiters againcshoolowonhoent co-onuntistokenized.rd Thihei of deoroeadas none token (worald) tame.

#### 7.1.3 Removing stop words

Once we a weithdookheen iz the ow o rind the done multa agons to be limiter. We have althe thewordnsom folowomentin alist fon rButallwords in thme notoacrueim poortant for indenx g dao cnoue nt a hsob afor find iming u tehnee shee oof onenut. The sotommon wordse beet learspotoment ones for iannode fiximologing the uniquocumeness of the do The sime sotommo now ords acreatled stosp **os** me redix amples of sreo ap twhoer,d**a** na, was, eits cTo do tihhisa, ve downlobed to bestokoofp wordsntieron me t sammodveed all the stord sworm althe doments.

#### 7.1.4 Stemmwandshe

Once we awe the lone of inset op wordwai, libloe chinally a not ensure the ach do.comuent. t,Buhemay be deutpelsic of ake swinoog diffenred fortm s.For example, conside at end iddoernishaarederiveovoh frroot worsidde or Consided and

conicts rinage ffee ire fortms othe sman word nicke. And onrol port wordhed in the documbe unit needs to be considered cyfontheqewt bindqfaeenpude.anw.cov,rd unesisq.ueSdo, a the wordhseind mosenuts espelemmed tto i oform.If the woalrel aids vroont form its. left alone. Toemohion otheokestuse obpatiar athonourieteado y portTehre. stemming ropgrains sually capolite reletmmer. So I have ourtse esotemntheart cnotode stem the wordfsroot of onr

#### 7.1.5 Find the inducexite

Inverteded xinby definition tihs enfolin finie quienthay ttip caluar dome want and finding the fretchue envologradon fast the dello onnue nts under decoleration. Then, take t fewkey nodos which are unique essabethole colanome onte

Inmy pireont, I found out rtehoeuswrooridesf inpetohteivre modeensnctus thenenfount onle w orfode queens gaaist a ltheo domoeunts underbetation. But I got a fhkuegye set words whimsaatanlieng inywaoln!dkse Smoa,ketto.smiple and moureatabe,ckce.pt a threshold word u fermies anosatiduonents nations to that, to espienteminey a a s in clustoeor  $k$  the ke endom URL, the and give hinge here st frequuther inntohiaets docmue ntSo that thiskeyword reiss epon inivertedindepoxician tuoseopify aesction name in laterSsotawgkees.nlunskohressa.ore rnfned, theeshtiofnhenoquyeword from those se ofdowments taken end akept naas ofn tahe iosenTheword whap conhersa inmost of the docments and cthoesnehes bacisdonsleied to bkeywaord. Thosicse possione for each word anchoboomuent. Then we can foif**ne**ly awosthoobestepreents lladononaunts. Below is faigue, which will as shoplew invermode coldabile.

![](_page_32_Figure_0.jpeg)

As youseen frichme abtableep 1 p2 anDd3repratshee doments an oK 2K and K 3 repntehsee ke you's o Theyswe ok drei takwerds whroesh tetominimum umber of do omentsey the ho applodera. The dues ina blie and tweeque filts of key word in that tipcaluarr dome unt. Fompleex, a Kiwoo y d (K11) hwa os rfor e que n c y of unheim t Dioc (D1).miSpairly, Keedy Go (K3) w bor earlies que nfc Q on uDhenst 1 (D1). The above ta iscalled henvertedelxintable.

#### 7. 2D B GA Notu serin galg oit h m

Dents; iBsad Sipala Cliterian q oAfpolication with No i(sDeBCAN) plamagio ano lièn clustenoinnighlear sabe(sstruucets) bastehdeeoosthy of the dDDBSSCAN oinse of most popular densityngbaalsgeomoti**ékhewe**tkaniow, dentuembtein opfeotstoorst datampso.ive.ry advenging assreveunaowhoenteat kindoaltoafwe arewidhe.a.Tilmigs issue bene omo re sifigenn two**lde**liang thvihugmeouants o fwohaitœntighitn clude no es BBSCA ball grichm solvtenes probolé mfix in gun those rof clucostblearmeed even be for ealgobieth misstarte oBSCPA Nalgriothm basicuaslelys theoetps oo fnsdige readohlayand density cyonnectivit

In pup ta mae te r sic whahre uisne of hligos rabitm a e.

- 1..Size of epsilon neigThbeornand(ioeuò)s (ues)edectioded unowohne,ththoedata poinchonesin that enclomsoit.
- 2. Minimum po its in loaset m(): Data potesthats houphoels ent wthteh setopn  $n e i g h b o dr f(e)$ di(ur)sa

A cltoes fosmed, oenhdatant popires othnitthwaria olsi e) inso reatho ruaelo, ttohe specifinienichum num (omer

Before bin into the edgo it hm, its mip ot an to gte framilia with the emin bo gy u snehols algorifobrmdatoantsp Datantspaore ssilfai**s**ionto htreetypes

- $1<sub>1</sub>$ Cotaegoidta: Therse toket poits in clustericance prevaie in the specifriæddius ason chaankeeqirendinimum mober oo fntspin it.
- $2.$ Bord portshall the se tahre data iphodahut ster which awite indiree sent specifriæddius, bnoott ohoavneninfmtuem enqureid mobueir of poolaitsain it.
- No iiste Apodatinatispoco ressei**d** bte a no inste wpoben eithes oar epo in t 3. nor molepoin

A smention efodrob,e the two conceBoSOsAN stapeouthbonourDo

- $1<sup>1</sup>$ DtoynReae hailbiy: A dataintpAo issadtobe denreaityh a brloemdata poBin,t when the daBahapsoninintum muber of n pso hvinthedroas (e). Stond all datam $\phi$   $\ddot{\theta}$  is instheadius (e).
- $2<sub>1</sub>$ Dtoyn Goin nivetyctThiis a on hiagroposes Wo data pAniannuls B soaniel to be density ciofn**ared**ti**ofthle**yre exolosattsson bapt C whicant threogined

minimum number of data t**honimersadusie**) ant**de** pointa**s**d AB are presowinthinthatradius. Lestayai,f A is neighbor oisfan BeigahnbolorBof C the this mpiles  $A$  is neary borof  $C$ .

#### 7.2.1 AlgorithmioiDBSteans Cldinsg

In my pireont, we hsoetveo of colments ahmadvowikbleant in vermbleedwabilte for a ll do omeents underobeation.pToheesgenoreating he in vennbleed also lead! connetion glocnoment comontto numbed radia.

So tles a we have 5 med rotos one by DDP, DD34, and DASn dalthese moten outsee a repseentobol 5 keyw,Ko1rk,12s, KK34, aKt**5**). As shown bneftohoesoa,tcahble do omue nhia s amenuica I vecto romoefspohoaitmatoo, oit. Le s saDny ha smentiuca√e to m as  $D1 = \{1, 5, 7, \text{im2} \}$ an $\Omega \& y$ , nedanc $\text{tan}$ ent whish veumenrical vector related t it, which geoffreo minvertiend  $d$  alle.

The othmoeortaintrmtewhich is inus BeSoCAN clearismtg oarithgm inSuiconfan distance. Eucclian distandoéenincty is infolint to pedistance to etwo data polindas n Euc ditsance found out by saquareade depinent of the behite word a tantspoTihe formula is giloewn be

$$
" (C-X1) \, 42(C2-X2) 248... + (-x2) 2
$$

ä.

Where C1, C2& Cn sarleu evse cinto teln eCaonedn tX12, & Xn arelu evs dnafta poto i  $X_{-}$ 

Now, lostca y we have 5nt slabela {Doloti D2, D3, BD2440, wD \$hoèetexts of Kme ansstoelinugalgorithm

#### STEPS:

- 1.Wesatrtofby beaetinagranduowminsted tadpaottn
- 2. We then extreagnth ohrelonod chastaftopiso idata pointorhNoedg blata poitsn are thosoeintsslaw chipch sacribe fryiatmoienfim undiata poimhitmsthweit radsiu (ep)e ossie dT.helitsance bwe te thwo ptosinstechneined buy liEde amandcies t which urnnwill doede whetheep otinstwithin orradtious
- $3<sup>1</sup>$ If the seleiontsemoe teslattnoeeipeorianinoimfum data po hinntshewdirtase)( thne thoelstering proactsessanthostpnotiinsnarkedisafedvlf the pointt does me etther teriahein imsarked assembortor now La A endionohifferent iteration will be vested.
- 4. If the selene tese of hrpeoqujined troite ria, thesene ig hhbood dantas poi come inthoisolusert. And eant is poeighholord obaits are found out and if themye ediriteria, then the neighborhsooich collaintobetch cheents are all clusteen. Tshe prêtpiesa theilda luihe dpaot inspareetendined iaaloster.
- lfe tha eney un vissictelentse pare sixtie ath d proecle besa drionformation of  $5<sub>1</sub>$ new dents or mois
- Thoise posts clue decrointina naibeasIthela tamp so iamaer ke disa ietdy. 6.

#### <u>.7.2.2Nv Antages</u>

- In OTA BN SIg or inti, hwe dont have city stpendencur of cluds teen finaled as  $1<sup>1</sup>$ itis csteras re mfoed automoté bvile clterosiq.
- 2. BSDCANg aithmis a blocked et infy these daota potoswihle the process of  $cls$ teriis  $qd$ one.
- 3. DBSC A Nuesting goaith mform s clus swheich are in ahange it as a dy ssize as shown ifigtube7 below.

#### 7.2.3 Disadvantages

- 1. BSDCANg evith mha bso u b le osinfojnc lu swtheers: cobe nre izataal ishoofh  $d$  me nie n a  $l$ .
- 2. BSDCANg aith mastodoest nwrks well theosterves thyaain gendsties.

#### 7. 3N a mn g of Cu set s

As same foot the, knet year ords the old n Raln dt lte agineen higshoerset (white) igine it h respecdoiomoentwshie finding threequte-inemosnoal froninghe ientve oldex. By do inthogishetre hing hoposibolity fhavitherse kedswömrverted ndex. Ohnsce invertededxinis fouisnoob,nivteedr tomenuicandadas saidTbhei\$obandiea.used in clustephi**o.g**e Woseforming astoelru, wakee tt**h**iegenst frequweonr**d**yofmalthe data pontsn and kheate pame satse noahe. Feaxnample, loaset isorfnef**oi**r domoewnts d1, d 2, d 3 a n d their me sipcead tabloasebeathu freque enactseckan ow Conce tholeutser is frover dwe take io, bate what u of rom the um erical and oal thank othaothertm from that

docmuent anadeipta's thnoane of telu.shiTs ropees sisdone for eachrmoelood.ster fo

FigureSo7eneShobtClsuersformefobreacttreadrtoiles

### 8. Reusts

As discusforeed, bove and yoangoponaralshoe lat twoweded n thestlevel, ware e a cibeving paral when iesn mwe are exomt manudtiple gosunfores at mteh bethes animsg multi**ps** bearve ntshe bian ckend to n $S$ de levael pr**aa**bifelism is iae or hewothen treax cting web  $p$  agers meach rfooer the quissen keywournindheating Javesactsh.

Inthis cotion, wwell compartehetime taktoe nextract anout indfleurse tretrievels of paralibe.

1. Conparing between Sode ontheferentsetavle for sourcests a trieg anlobstoering web  $p \, \alpha \, g \, e \, s$  r(domouttithreading we heix trachtweed pages):

A round twineensttyke tte srtuinwsith dfefent keywaosindpsut ainmedstaken are recode d. The age vnote taktoeneosue ntientkly a ct anerd wce-ubsptagedso aut 37627 milliseconpoels: tesict hwihs una 722 o seconds from tetoenset.  $ST$  berea generati takhoe n extract anerd wcelub spiang  $\rho$  ar alal side lnwithmultiple rugeres in placte ok about 55237 milliseconpoels: test ch wins una 355 oseconds from the coenset.  $sY$  ou can nesustese in the bear chatinthebelo fingue. X-axis present to be truns a Y-adxis presents ds esconale. Red bifaist bar) is subthe eo fone seement the and Now bar it is mefoot multiple servers.

![](_page_38_Figure_5.jpeg)

Tablie Godha showtihnebuime commicons of snete, u opersoscinaon d parparolloeosinag htrough sernsv

2. Conparithge mlei taken when clusterinigally **done whene the senid** gne in multi**ps bee**rs ansood tahle wa**ge is parkete**t edpainallel fasilmeetanch **e**re: rv

The mee a eby word resums ed also ing revious which shall out the nite strul mes a vTogera. time taken to slye qeuxet matication deloc lpuse of es who ok  $6\bar{a}$  bout lisele on  $2\$  spects t which ionsta 752 seforornod nse single test. The htea kaevnet malanoopte adminster web pages nianllpéalshion wwehbenpages aenxeabcatelsdaopallienl easoekneirsabout  $2853$ millise condstepsetr whisacthout 28 seconds fostr. oYno au scian ng lose tos the results in bahar och he befliog wur Xeaxisrepre snies these trunsandY-axirse pesse nts seconds scale.

![](_page_39_Figure_2.jpeg)

Table Grasph bow ithing intie cominporas of snetiqal opeossinagn d parparbloeobiag htrough serns w and muhtetai**d** inwopithin

When comorparint ghe etests at ame hime ness then wesea can diarrasthoiou natural time. differen When en we thole idtensptaralf at multiple levtehles mei takwe ans ssie than hat‼nfetime taken by sequelnotwialhed—NesstogrBowniththreknehols of test. resultgether.

![](_page_40_Figure_0.jpeg)

Tabl8e Grasph bo withing timt e cominspnas of snetiqalu epeoscinggarksell pocsssinghrotugskarveansd parallneolcssain ohrotugska rveamsd unhtithreadin to genth.

Factorbse too on siddere

- 1. On mpeo tainftatorto consider is miheetavdo.rhtmineevteakenen toké cse ive usein puant dresuinhtposnta
- 2. A lost bejearnt por tahing to scider in etwork congestion.
- 3. nopoutiont power of simeproxtant forerformance.

# 9. Anavsis

Nowthat clustewreinb gpoafges ain beotohope raamlble ise opaule wata ys.dhelo we know ttheaetrs ultsheoffusste mig are d@roHoodwo wkenow, he ther thpeagyeesb in e a chus ot bearre renttetovae a char on thot?

To answer these belongs, eavien heformed a seachdreite st khong that enion posi about the cluste**t** sto ferodom. Theuse sstojo erse was kone bole m

1. Hopowo and e the least e red results?

2. Web pages chinclusted recenach o?the

A fte the survey, 60% of the people's to the denote found the beat form of a web pages re lvant obsect hther.Inthe stre  $49\%$ , snot opporties it that nee usitswere o alnoady snot  $p$  e op feloch the web pages ster the econolucient beat in the release of the r.

 $R$ e as onses fud t sbetboad:

As discusfore och, bo en enopanin the easion in bad ultseisthebad cho ficoeluos te orrscent If clteers eante arsecloseto each heero, theheauclidian distaton of end stehde score between dataan**pibuis ten**teor**e** woitlla**b**le to t**heo webge s**in ahte **g**hit cluster. A datain pow oh o se scooloreest is cover into a parcticular fearly eentitis taketon in that clust the cluster persition and the r, store new ill not integen on dere sults will be balled only to vace is orbigation on the choose cluster as istants a posibs i**s** o that we getscaonobeerfienaich dmata poi

# 10. Codusion

Inthis pectoria wome bota aatio im quaja vadwow whouso ed and drhife cruesped on the advtaangeosfparalphoencessiveagsoenqliaaleprocesosfangwebaapiopnl(ildRL Re omome nerd) an de aile othpilmeentationholty this apvot obtioned veloThpios dweb applicartei**ol** nice dmteh teatkinoe mproct**e s**enseres re openstan dat thes ane inthe provides the usewrith govedd page meendaotmions.spTeheed and pirto od utchtiisy welibeatianopp ismuc boe tttbe a th easu as leqnoteal weptbica aption. Althoweg he therewhers to be conidserenda, in thye holavarequirements wheomee innabloephocessindg iwshithet case wsientuhen tiende ps sinogwerkelr, we aboleerteo see othmen poceeffibeirence siginionaly.

This we bioakiop moc an beteen xded to we we thr RNL b: tswith wepbages whill dh improve the queadmominue polation.

# 11. References

 $[1]$ . MariaRmehman and SNyeehoblCA entiptiarison otty Deseard suCs kering  $A$  lg  $\ddot{a}$  h m s.

[2]. Slavkái sileivch, lo Frian Mmanns andie DaKne i PhD BSANA den bai syed clusterlignogriathmextl**o**rnationand analysisti**oría** naetansa **o**csolohocof g-e tagged photos.

[3]. DSSC ANC Iu sing rA IgitohmRe itenved froWn/kipolea:

htp // e n . kwipie ad ibr g ikwi/DBBAN

[4] DBSCANC I uesting Algrict h reexplaied. Ret rive of romW iito edia:

htps://esigto.oegborsible/datacteursingariltghos/ehstiy-based-clusinegalgibihm

[5]. AridanMoreiMarieth YanStos and Sofia Carneiro :

DentspiBsad Ctleunsig Algitohns DBSAN an NoNS (Version 1.0)

[6]. Custer Analisy sDB SCAN. Rineeved from Waikipedi

htp //www.laypexttbeokshopm.ddatamining bok/pub verstion hteorstchater schaper 004 se  $ction 0$   $0$ e4e  $mgap$ e  $0$   $0$   $1$  m  $1$ 

[7] Maint Esters-Relatenr Kriegel, elrö ang dS Xainado we ien Xatwi-BAessD Algothm fDoiscovengi ClusitneLrasrge Sulp Dibaitaebs aws ithseN,o. The Second Internatalo. Conefrece Konno wedge Dieroyo and Manitrag KDD96), Polarnid, Oregon, USA, 1996

[8]. Levent Ertohza,e MSoteckin, b Vahip Kum a r: Fin Coluntsgrof Die re Shibes,

Shapes, antoyinD & lop, sistigh Dimensional Data,

Secon AM Shite rtro al Corom foce o rta DNA ing, BraamiscoCA, USA 2003

[9]. Bollae  $\overline{Y}$  S, FayyReedinUn, a CO 88: Scaberning All Caldulus nts to Large Database

[10]. RNgand J. Han, iti $9$ 904, a Enoost Evfol Clustothroindfogo nM Data Mining. Proc Of 199t4ICom f. On LVaergye DataVLLaDBe94), (Sonitago, IChipp4-11545